# **Wymagania na poszczególne oceny - INFORMATYKA klasa VI**

**1. Obliczenia w arkuszu kalkulacyjnym**

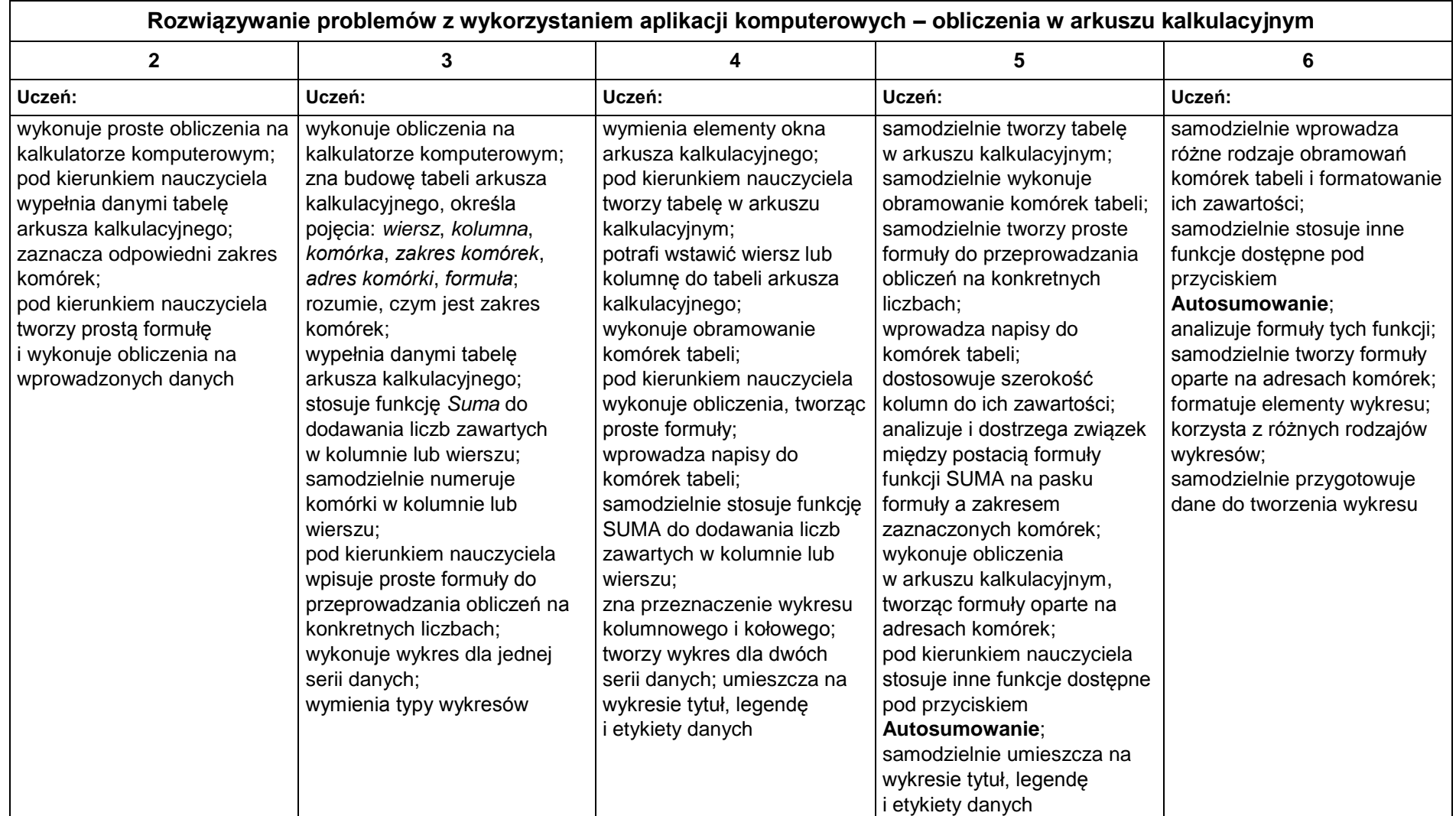

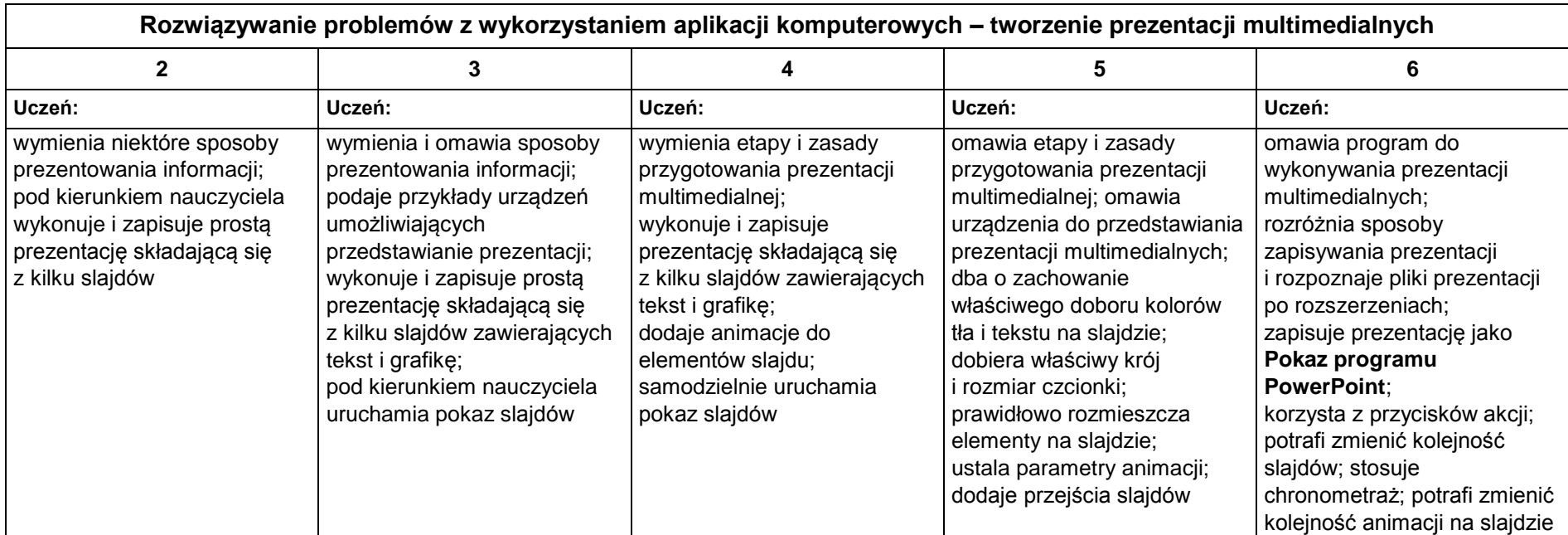

## **2. Tworzenie prezentacji multimedialnych**

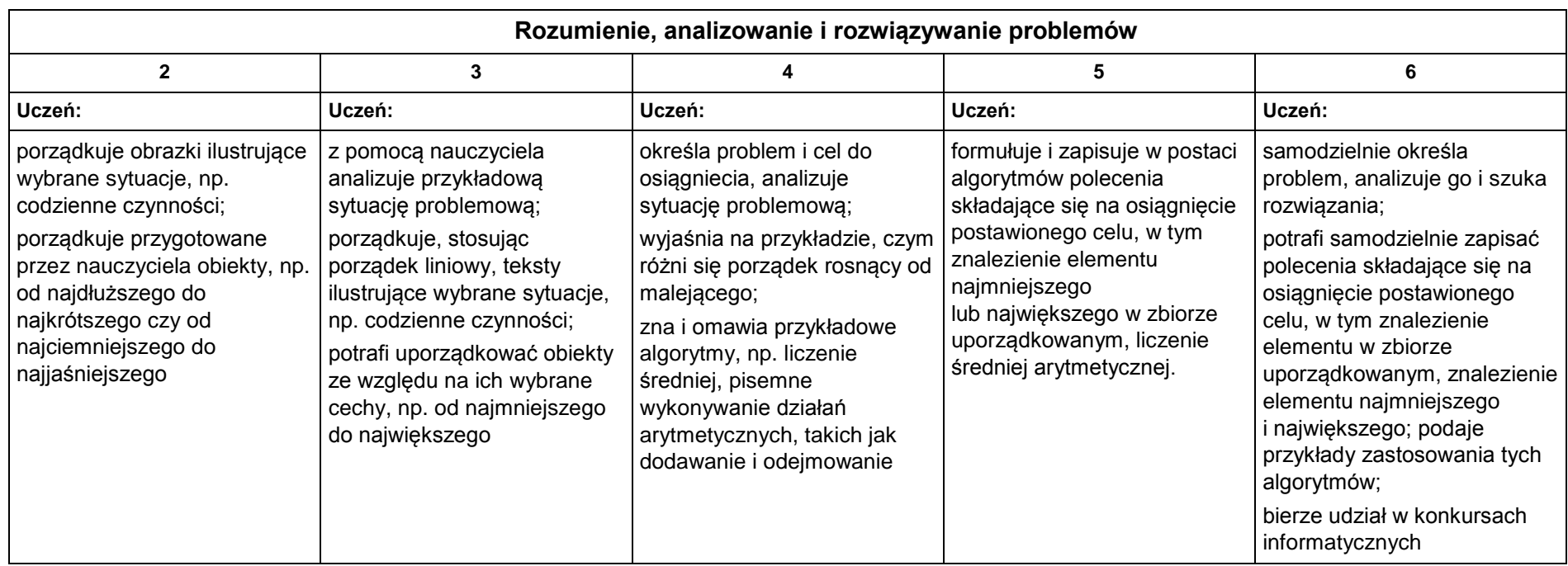

## **3. Rozumienie, analizowanie i rozwiązywanie problemów**

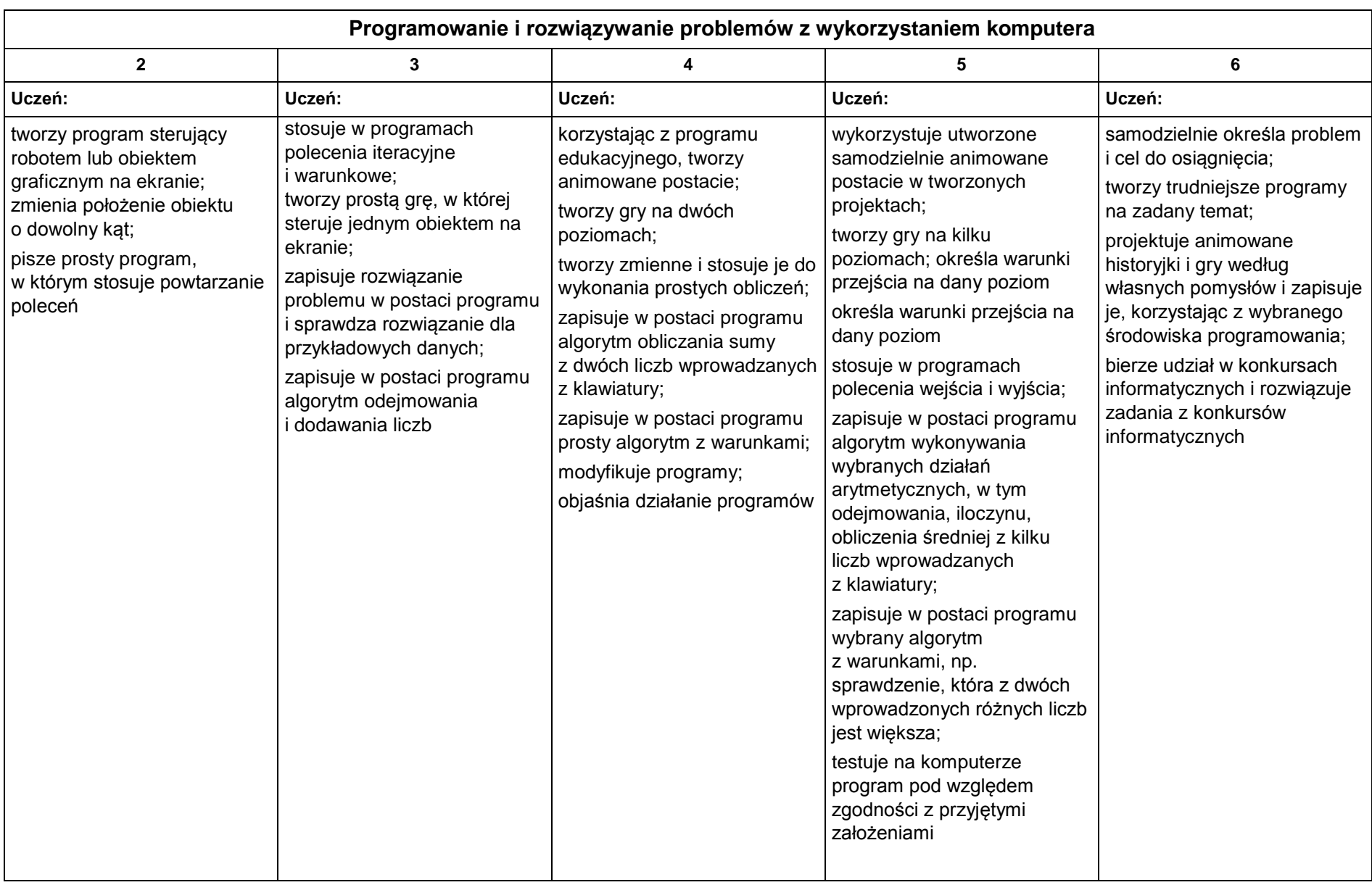

## **4. Programowanie**

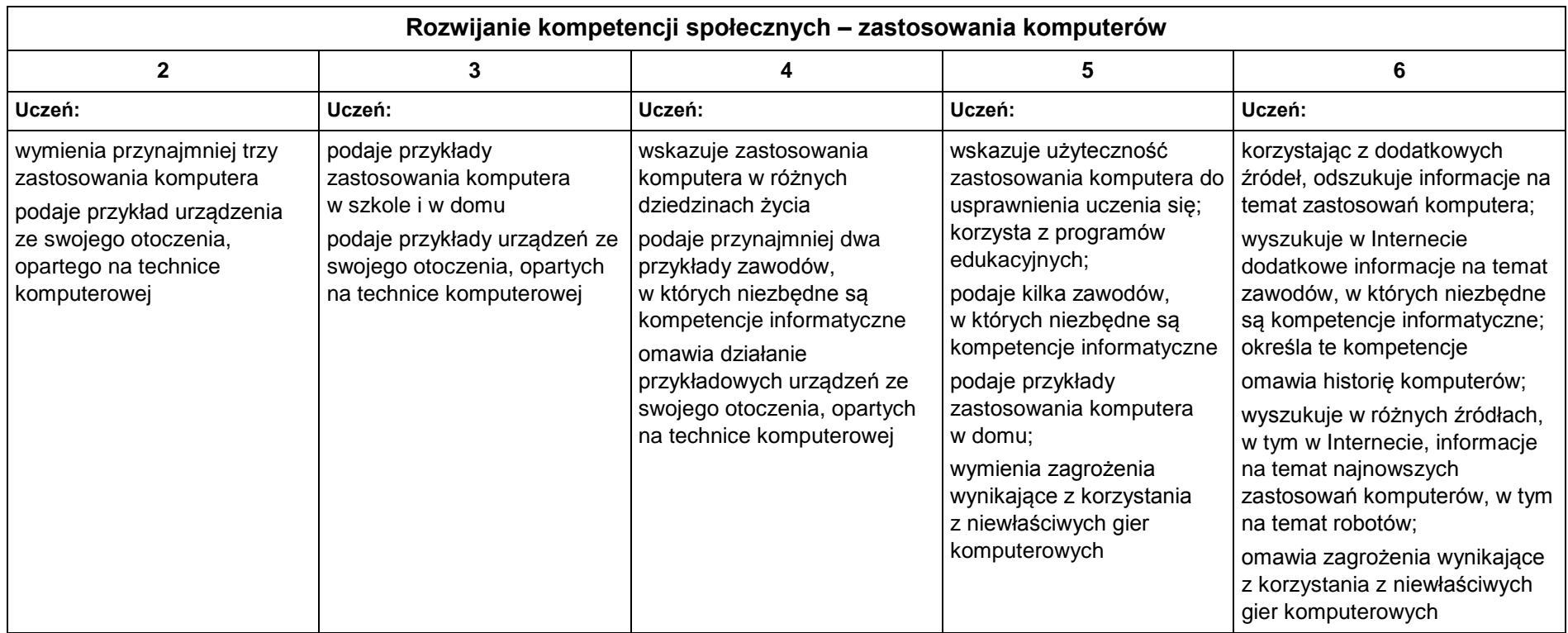

## **5. Zastosowania komputerów**